# **Adobe Acrobat DC Modul2 - pdfs schützen und gemeinsam arbeiten mit dem Acrobat DC Kursnummer: 8111**

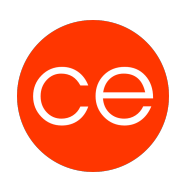

#### **Ziele**

In diesem Workshop lernst du, PDFs zu bearbeiten, Stempel zu verwenden und diese effektiv gemeinsam zu bearbeiten. Darüber hinaus beschäftigst du dich in diesem Seminar mit der Arbeit mit Formularen. Ein Seminar für alle, die sicher mit Acrobat DC arbeiten möchten.

### **Inhalt**

#### **Modul1 Weiterführende Informationen**

- PDF- Schutz
- PDF- schützen
- Kennwortschutz
- Sicherheitsumschlag
- digitalen IDs
- Inhalte schwärzen /verborgene Informationen entfernen
- PDF-Kommentare
- Grundlagen zur Kommentierungsfunktion
- Kommentare erstellen /verwalten
- Überprüfung von PDF-
- PDF bearbeiten / ändern, auch wenn das Original fehlt
- B. Schriftart, Größe, Farbe, Zeilen-, Seiten-, Umbrüche
- Grafiken löschen, tauschen, verschieben alles geht.

#### **Modul 2 Die Arbeit mit Formularen**

- Allgemeines zur Arbeit mit Formularen in Acrobat
- Formulare erstellen
- Felder vorformatieren
- Formulare verteilen und verfolgen
- Formulardaten eingeben
- Formulare im Reader ausfüllen lassen

## **Zielgruppe**

Interessierte

#### **Voraussetzungen**

Sie beherrschen Die Inhalte vom Kurs 8110

#### **Informationen**

Die Inhalte sind für ein Blended Learning Training und ein Präsenz-Training konzipiert.

# **Adobe Acrobat DC Modul2 - pdfs schützen und gemeinsam arbeiten mit dem Acrobat DC Kursnummer: 8111**

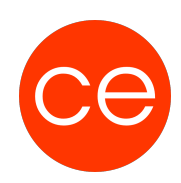

Maximale Teilnehmerzahl: 7

2 Module 1 Lernvideos 2 Beispieldateien

2 Übungen

Zusatz-Lernmaterial **Teilnehmerunterlage** 

Die Inhalte und Materialien sind exemplarisch und werden vom Trainer zielorientiert auf die Teilnehmer-Kenntnisse und Ziele abgestimmt.

#### **Ihr Ansprechpartner**

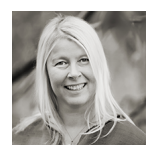

## **Andrea Nordhoff**

**Consultant Training & Development** Fon: 0221 | 29 21 16 - 13 E-Mail: training@ce.de